#### **CHAPTER 6**

# In-Band Management

The EtherSwitch 1420 and1220 can be managed in-band through any SNMP-compatible workstation or through Telnet. They support standard SNMP MIB II objects as well as SNMP extensions designed to maximize the switches' manageability and configurability.

The complete set of objects are listed by function in the "Standard MIBs and MIB Extensions" section in this chapter. These MIB objects and other SNMP-based management techniques are described in a separate manual, the *EtherSwitch 1420 and EtherSwitch 1220 MIB Reference Manual*, available on Cisco Connection Documentation, CiscoPro Solutions CD, formerly called the UniverCD for CiscoPro.

### **Using Telnet**

You can use any Telnet TCP/IP package to invoke the management console. The EtherSwitch 1420 and 1220 support up to seven simultaneous Telnet sessions. See the "Out-of-Band Management" chapter for details on the use of the management console.

Before beginning, the EtherSwitch 1420 and 1220 must be configured for SNMP management. To do this, you must assign an IP address to the switch using the IP Configuration Menu, described in the "IP Configuration" section in the "Out-of-Band Management" chapter. You can also use the Bootstrap protocol (BOOTP) described in the "Configuring the Switch for SNMP Management with BOOTP" section in this chapter.

### **Configuring the Switch for SNMP Management with BOOTP**

The switch must be configured with an IP address before it can make available any in-band management. You can assign an individual address to each EtherSwitch 1420 or 1220, or you can use the BOOTP protocol to maintain a centralized database of such addresses.

A host machine with a BOOTP server program is needed to use BOOTP. A database containing a list of physical MAC addresses and corresponding IP addresses must be set up on this host. Other information, such as the corresponding subnet masks, default gateway addresses, and host names, can also be stored in the database but are optional. The switch must be able to access the BOOTP server through one of its ports.

After a system reset, the switch looks into its non-volatile random access memory (NVRAM) for a configured IP address, and if that exists, looks for a default gateway address and IP subnet mask.

If an IP address has not been configured, the switch transmits a BOOTP broadcast request to all of its ports having a physical connection, requesting a mapping for its physical MAC address. A valid response includes the IP address, which is mandatory, along with the subnet mask, the default gateway, and the host name, which are all optional.

The reception of a valid BOOTP response immediately activates the rest of the system's protocol suite, without requiring a system reset. The information is also saved in the NVRAM so that the next reset will not have to redeploy BOOTP.

As long as its IP address remains undiscovered, the switch will re-send BOOTP requests for 30 minutes.

For more information about using BOOTP, refer to the BOOTP server documentation.

### **Standard MIBs and MIB Extensions**

The following pages list the actions you use to manage and configure a EtherSwitch 1420 or 1220 and the MIB objects associated with each action. A complete description of the objects, their defaults, and possible values is included in the *EtherSwitch 1420 and EtherSwitch 1220 MIB Reference Manual* available from Cisco Systems.

The following five supported MIBs are listed in Tables 6-1 through 6-5:

- EtherSwitch 1420 and 1220 enterprise-specific MIB
- Module MIB (EtherSwitch 1420 only)
- Bridge MIB: RFC 1493
- FDDI MIB: RFC 1512 (EtherSwitch 1420 only)
- RS-232 MIB: RFC 1317

### EtherSwitch 1420 and 1220 Enterprise-Specific MIB

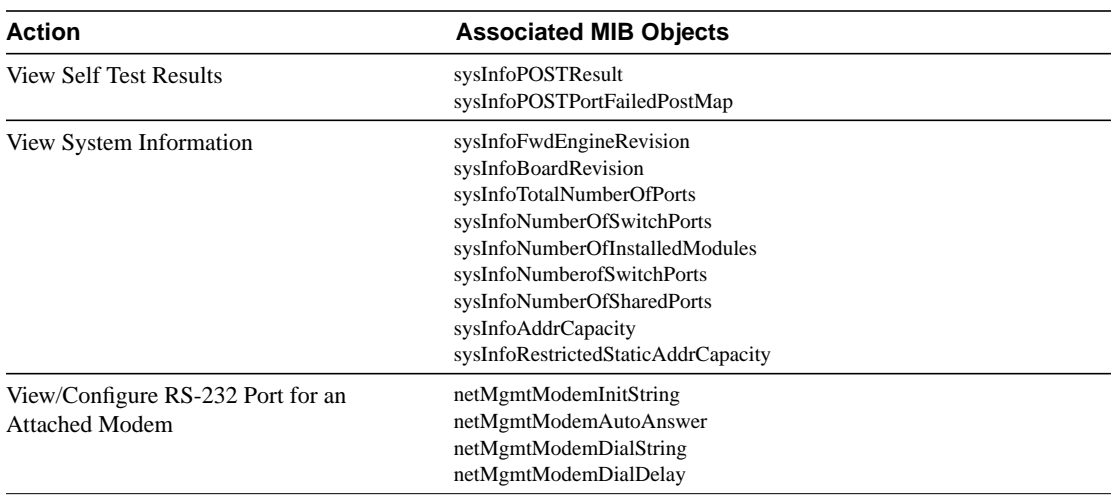

#### **Table 6-1 EtherSwitch 1420 and 1220 MIB Objects**

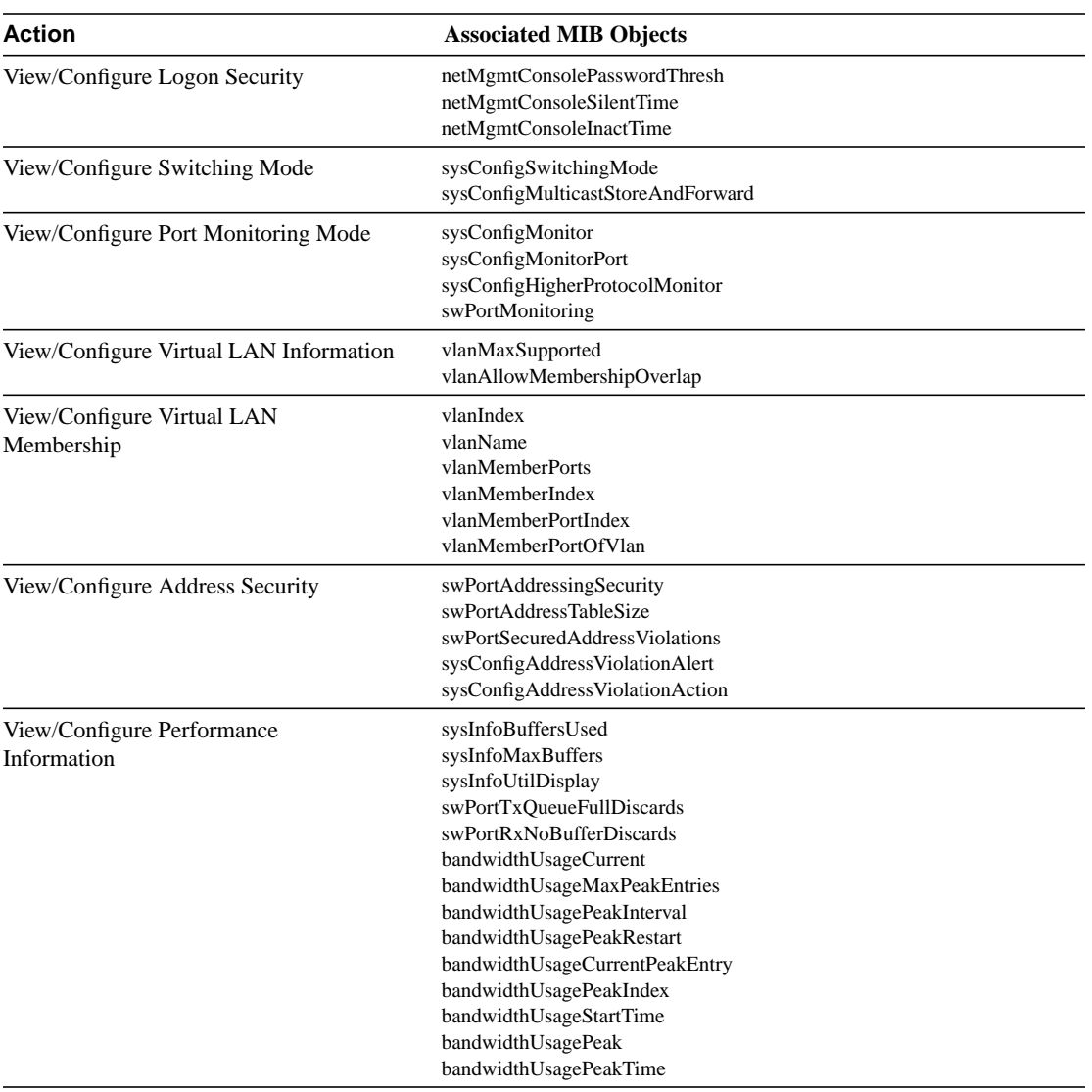

**6-4** EtherSwitch 1420 and EtherSwitch 1220 Installation and Configuration Guide

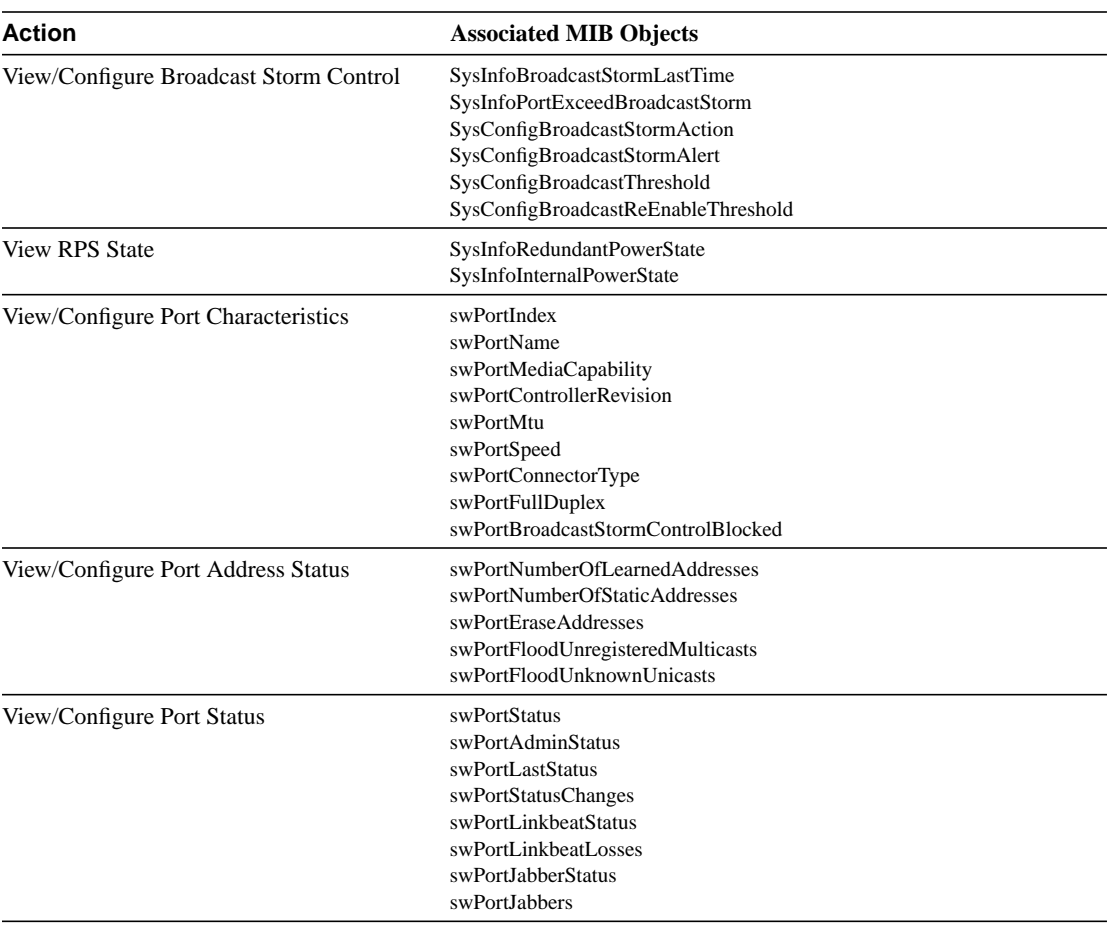

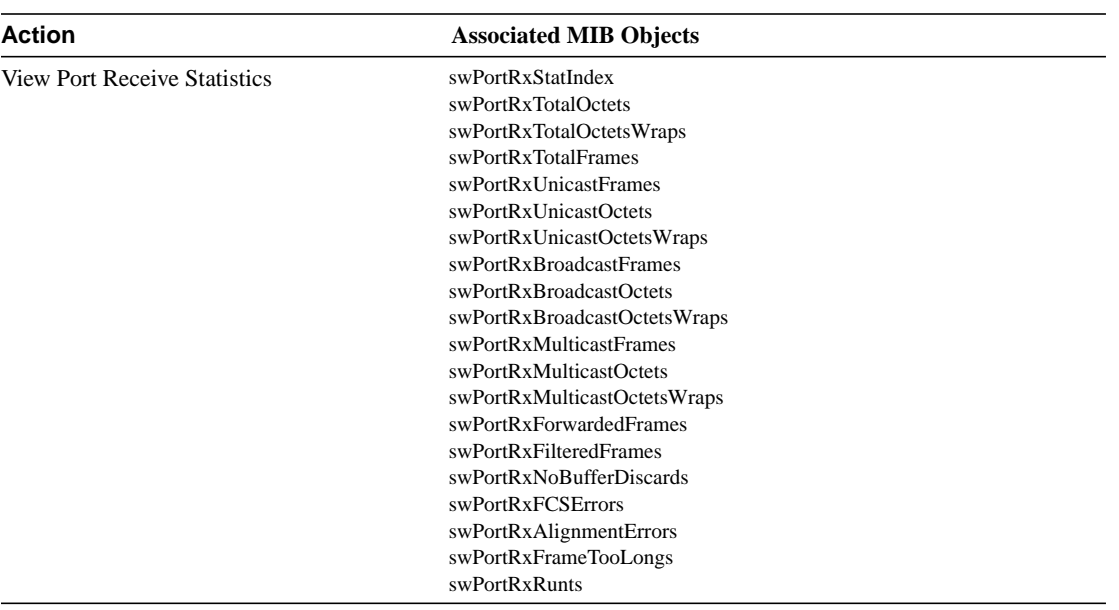

**6-6** EtherSwitch 1420 and EtherSwitch 1220 Installation and Configuration Guide

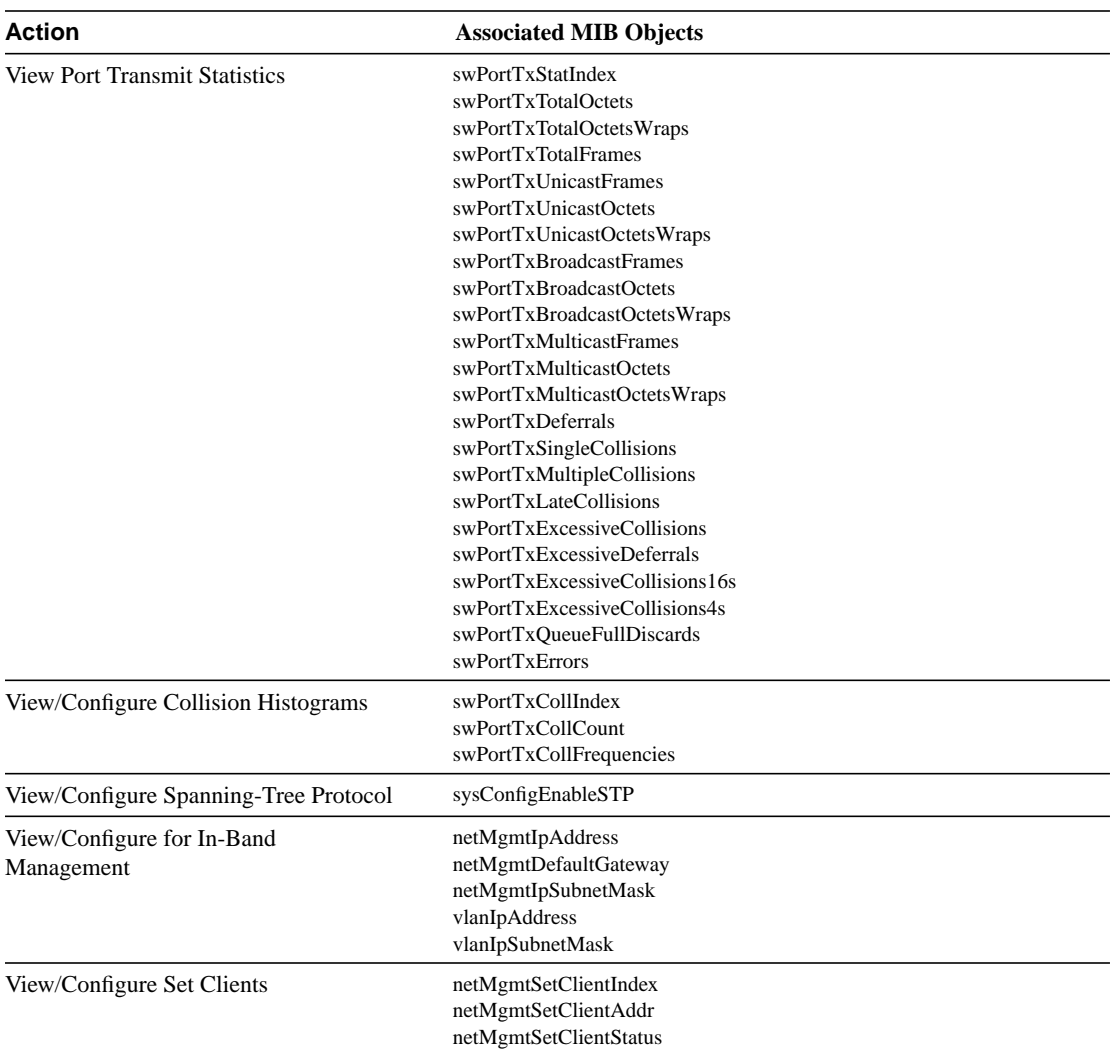

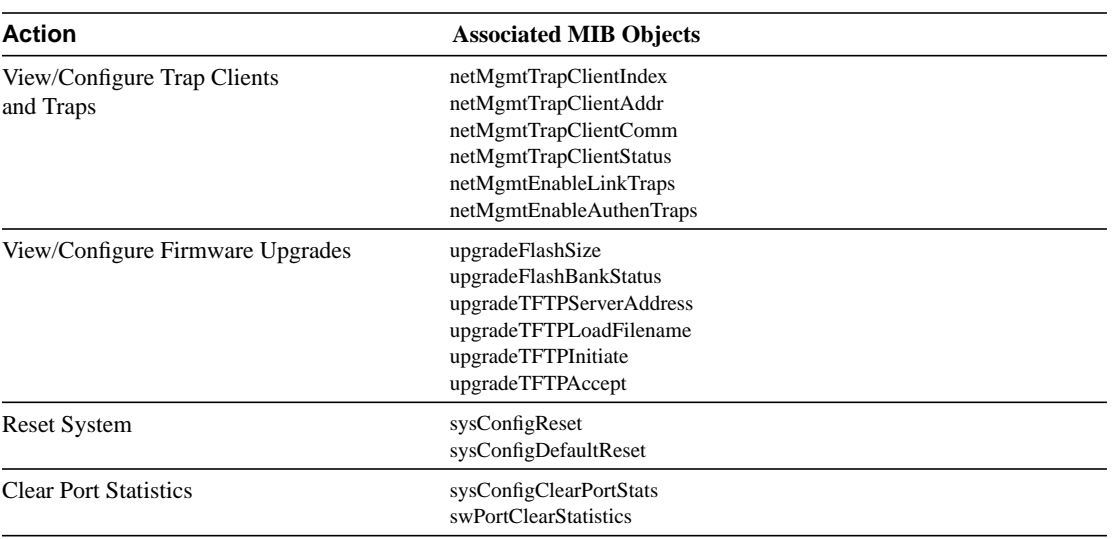

**6-8** EtherSwitch 1420 and EtherSwitch 1220 Installation and Configuration Guide

### Module MIB

This MIB applies to the EtherSwitch 1420 only.

| <b>Action</b>                     | <b>Associated MIB Objects</b>  |
|-----------------------------------|--------------------------------|
| View/Configure High-Speed Modules | esModuleCapacity               |
|                                   | esModuleIndex                  |
|                                   | esModuleStatus                 |
|                                   | esModuleAdminStatus            |
|                                   | esModuleDescr                  |
|                                   | esModuleID                     |
|                                   | esModuleVersion                |
|                                   | esModuleObjectID               |
|                                   | esModulePortCapacity           |
|                                   | esModuleReset                  |
|                                   | esModuleLastStatusChange       |
|                                   | esModuleCollisionPeriods       |
|                                   | esModulePortTable              |
|                                   | esModulePortIndex              |
|                                   | esModulePortDescr              |
|                                   | esModulePortAdminStatus        |
|                                   | esModulePortAutoPartitionState |
|                                   | esModulePortOperStatus         |
|                                   | esModulePortLinkbeatStatus     |
|                                   | esModulePortConnectorType      |
|                                   | esModulePortReceivePeriods     |

**Table 6-2 Module MIB Objects**

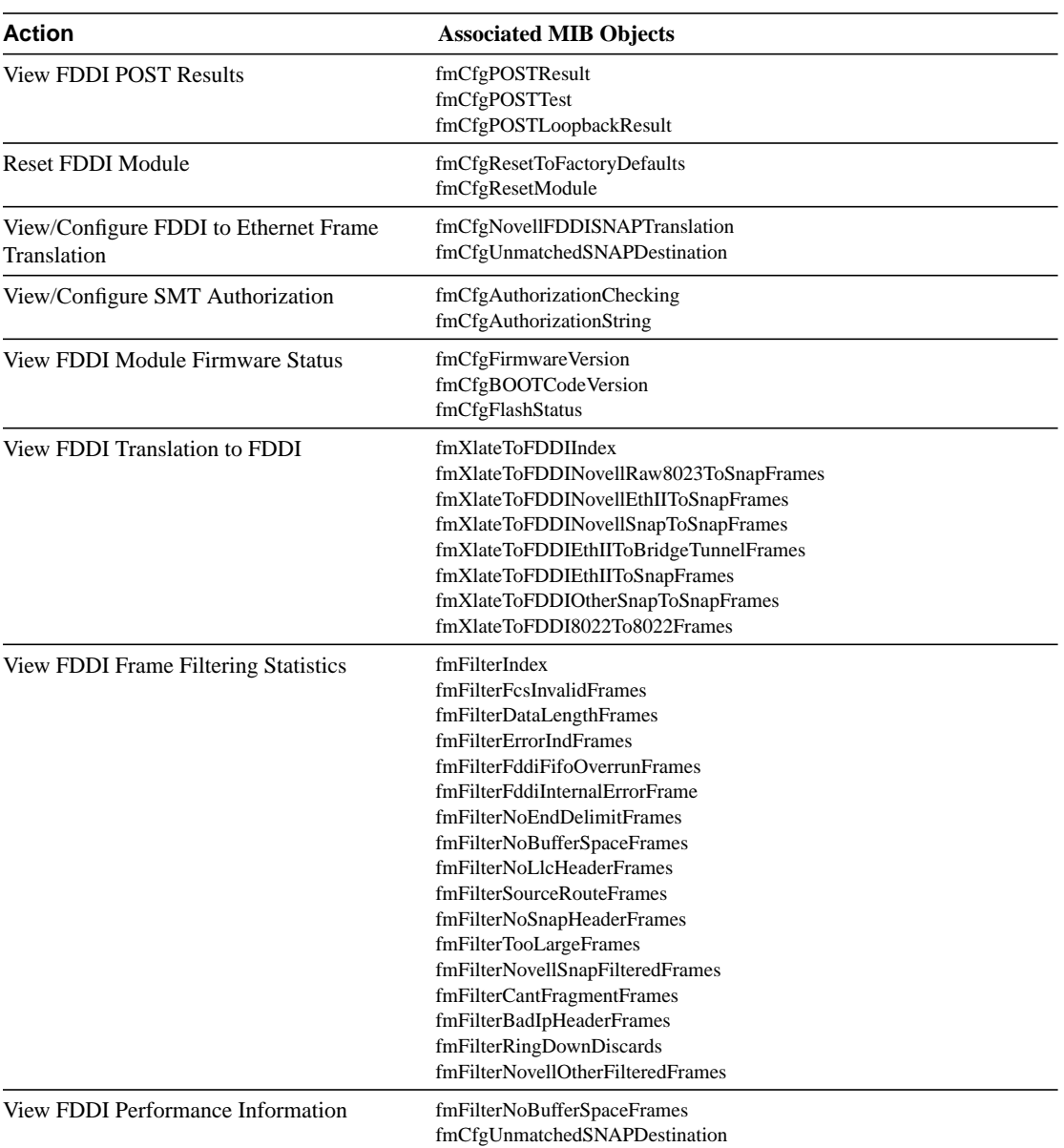

### **6-10** EtherSwitch 1420 and EtherSwitch 1220 Installation and Configuration Guide

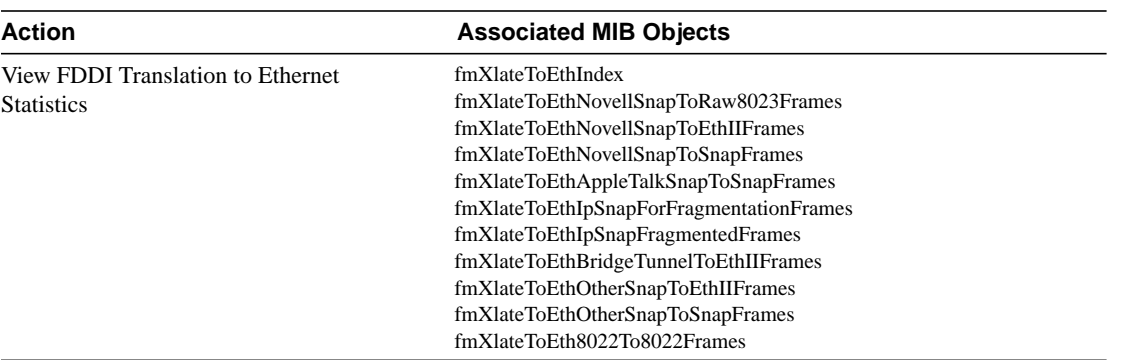

## Bridge MIB (RFC 1493)

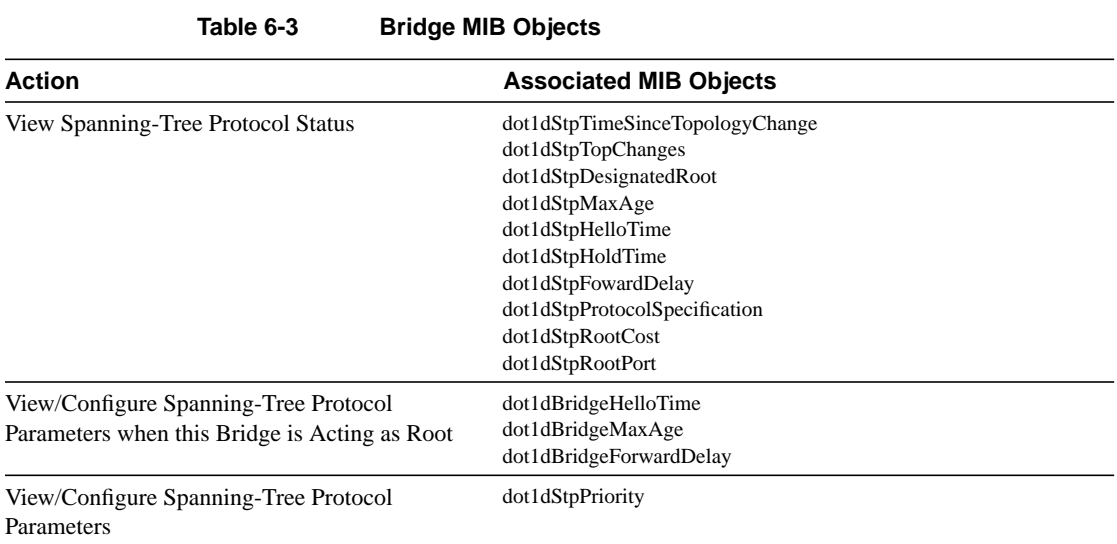

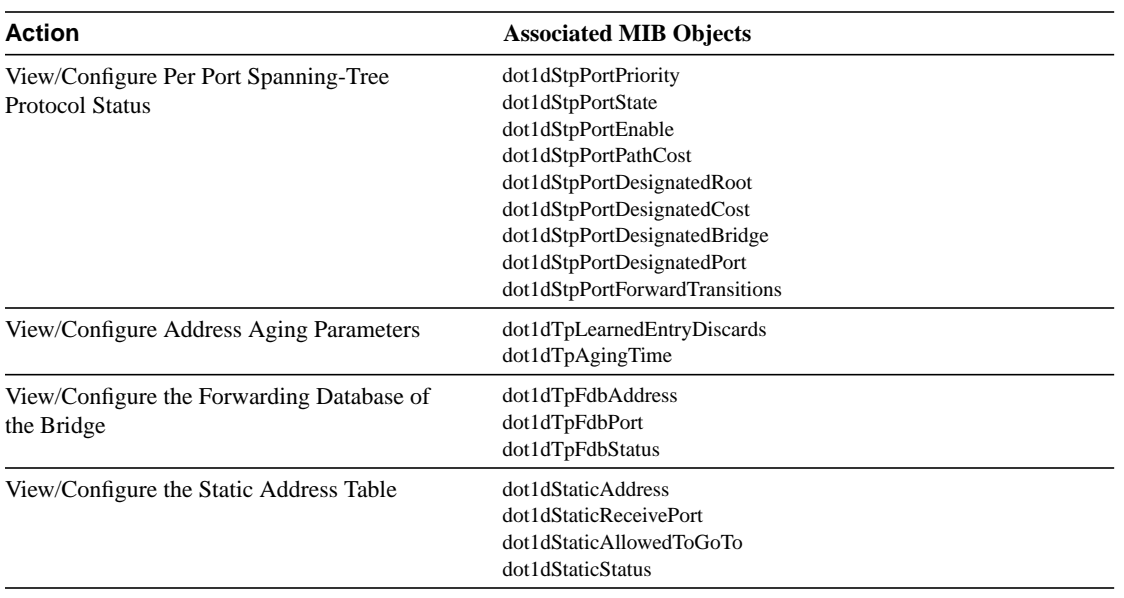

### FDDI MIB (RFC 1512)

This MIB applies to the EtherSwitch 1420 only.

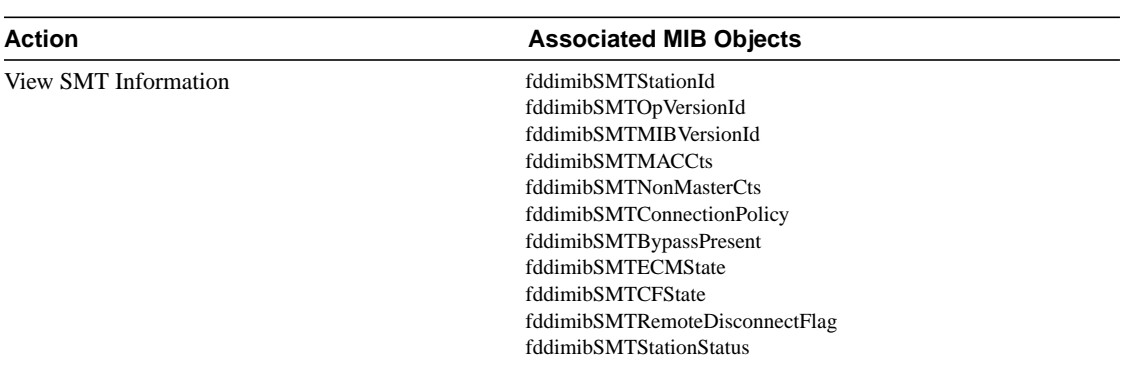

**Table 6-4 FDDI MIB Objects**

**6-12** EtherSwitch 1420 and EtherSwitch 1220 Installation and Configuration Guide

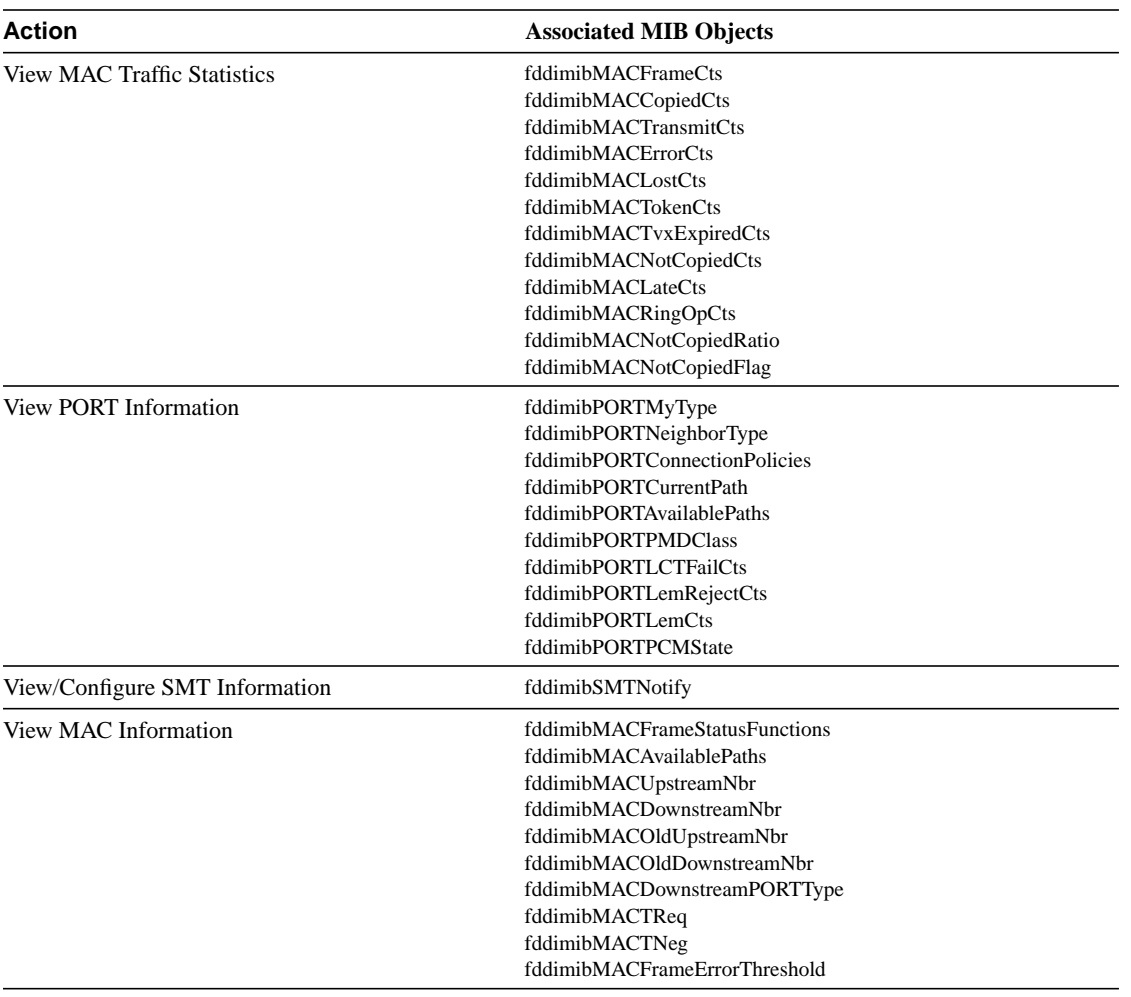

### RS-232 MIB (RFC 1317)

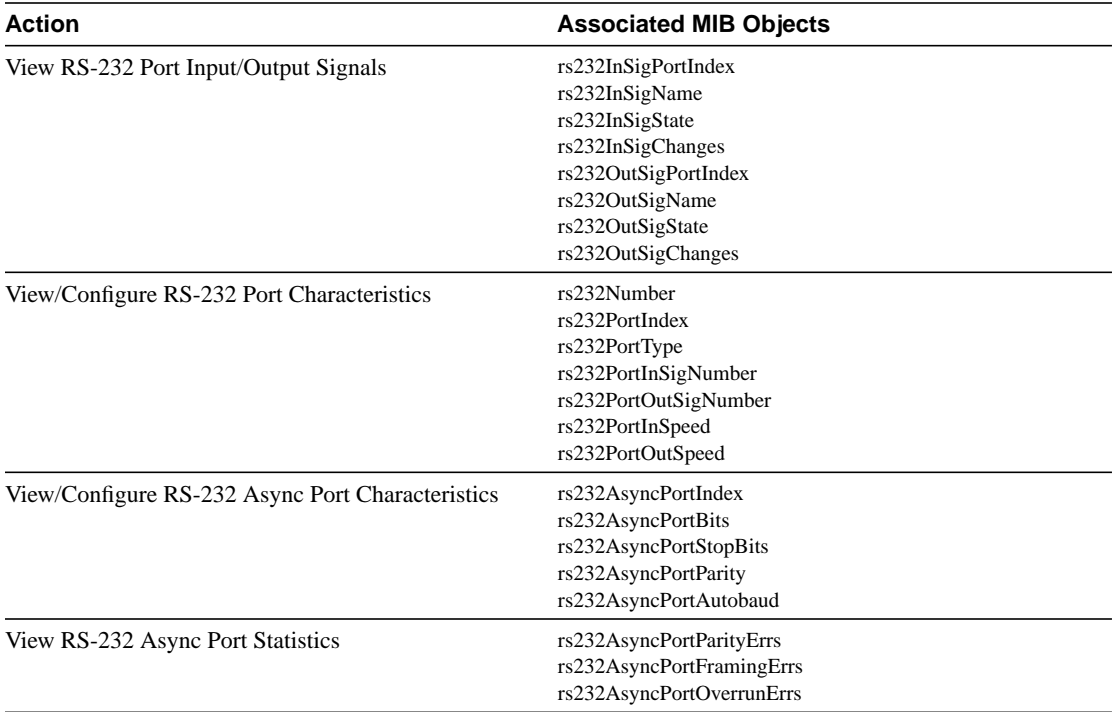

#### **Table 6-5 RS-232 MIB Objects**

### **Trap Clients and Traps**

A trap client is a management workstation configured to receive and process traps. The EtherSwitch 1420 or 1220 supports up to four trap clients with separate community strings. At least one trap client must be defined before any traps are generated. See the "Network Management (SNMP) Configuration" section in the "Out-of-Band Management" chapter for instructions on defining trap clients. See the "Standard MIBs and MIB Extensions" section in this chapter for the MIB objects to use.

**6-14** EtherSwitch 1420 and EtherSwitch 1220 Installation and Configuration Guide

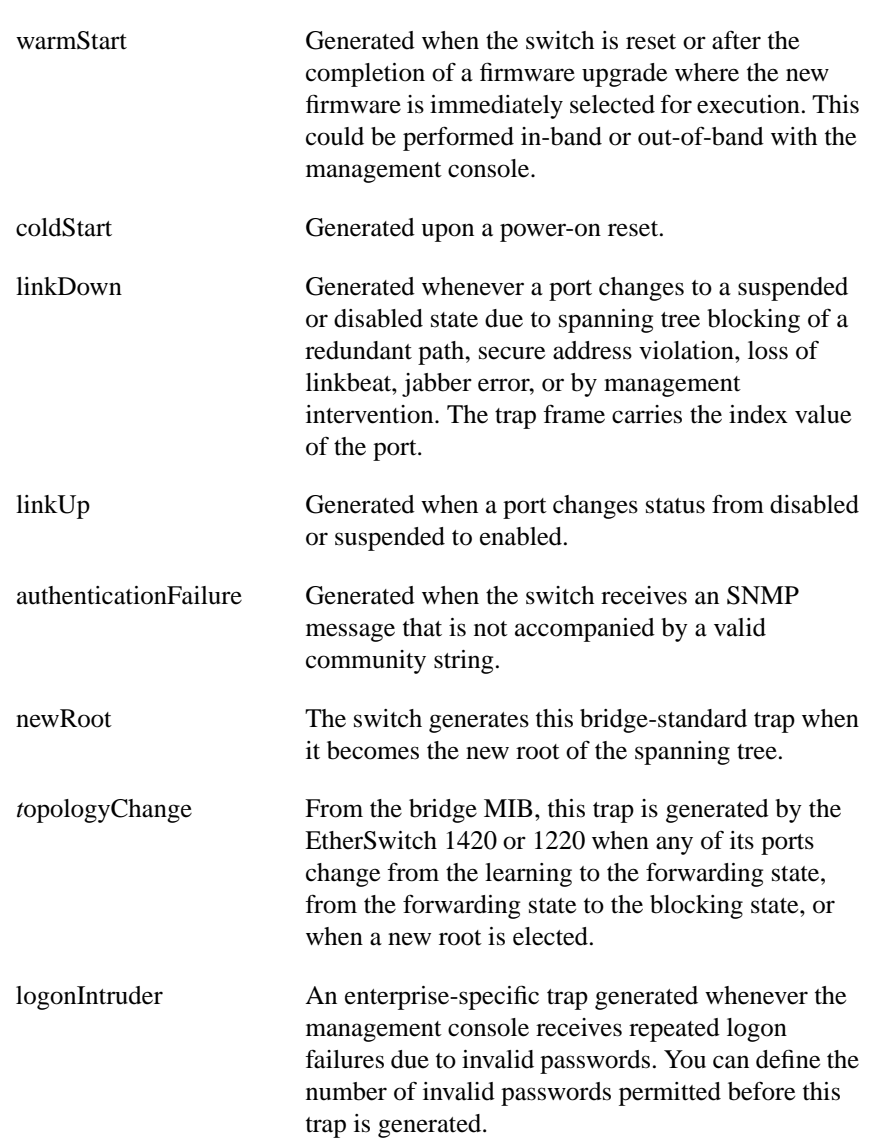

The EtherSwitch 1420 or 1220 can generate the following traps:

#### **Trap Clients and Traps**

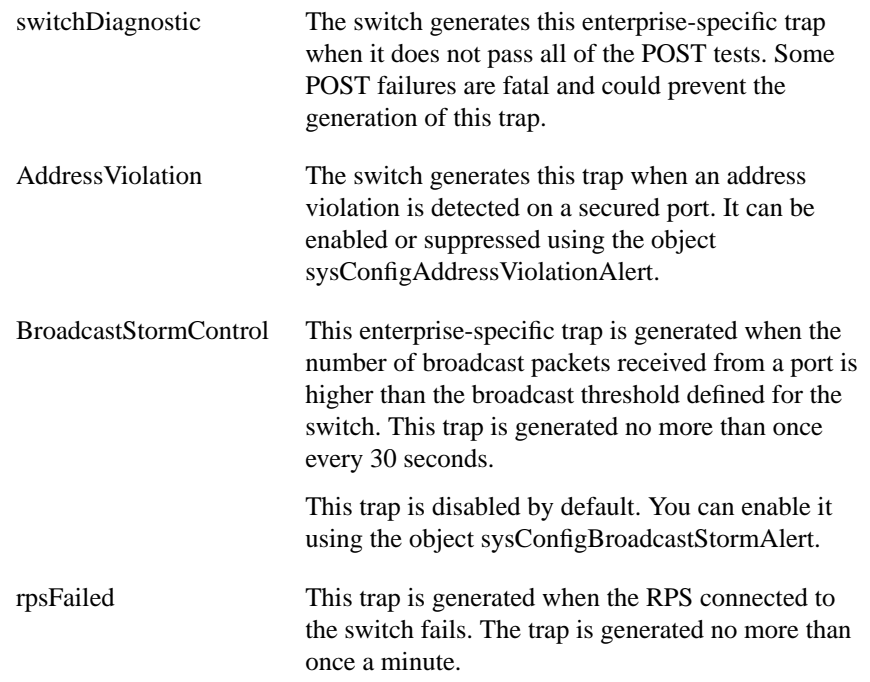